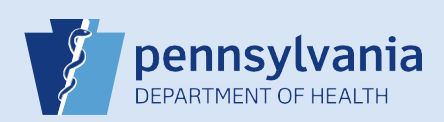

## **Abandoning a Death Case**

**Notes:** Electronic death cases cannot be removed or deleted, but abandoning a case will disable it. Therefore, all **unregistered** electronic case that cannot be completed should be assigned the status of "Abandoned." Registered cases cannot be abandoned and must be voided by the Division of Statistical Registries.

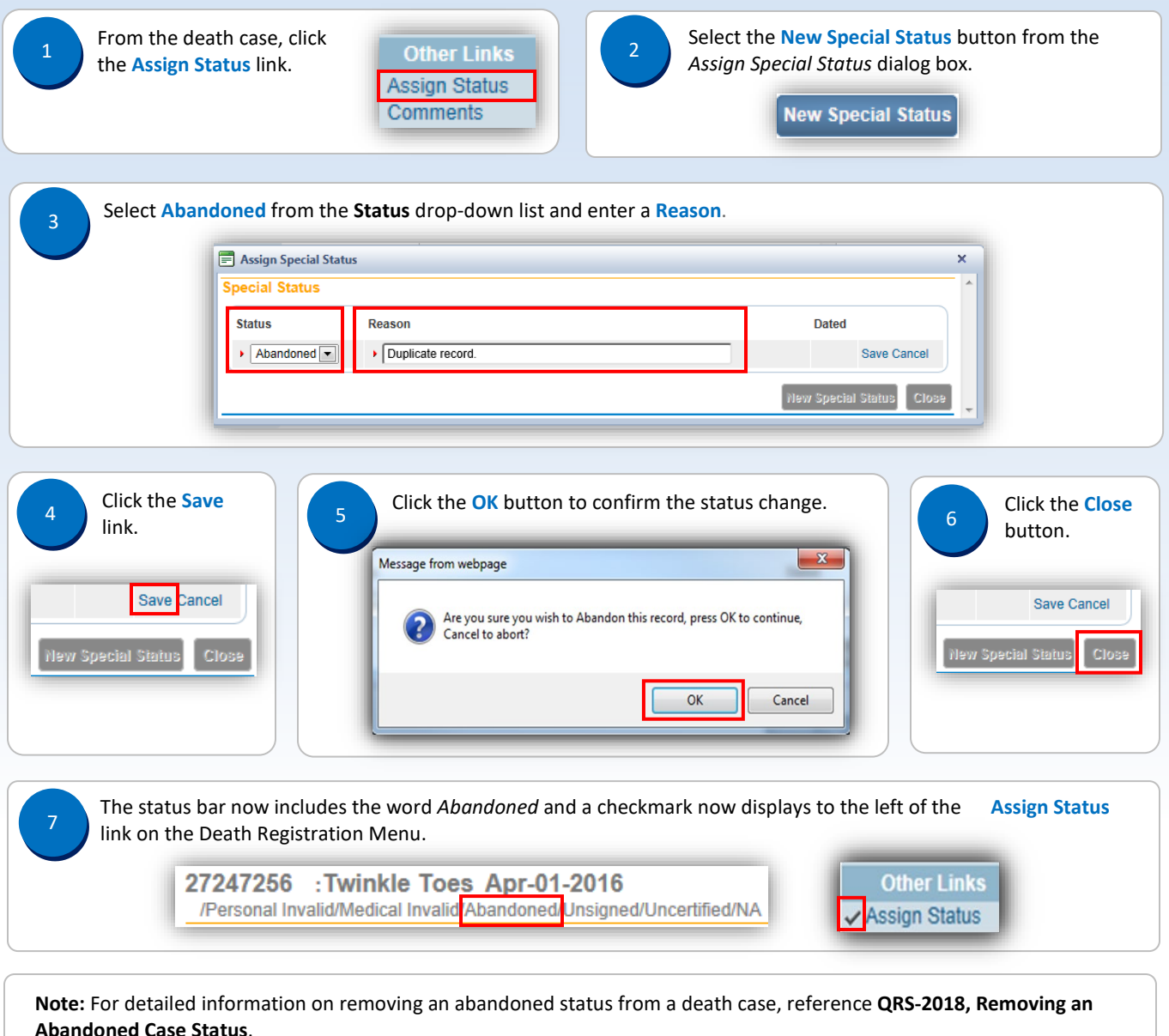